# doric

## **Déballage et installation du poste de travail**

Note d'application

Version 1.0.0

### Installation

1

- 1. Retirez l'ordinateur de la boîte en carton.
- <span id="page-1-0"></span>2. Placez l'ordinateur sur le côté et retirez le panneau latéral (voir fig. [1.1\)](#page-1-0).

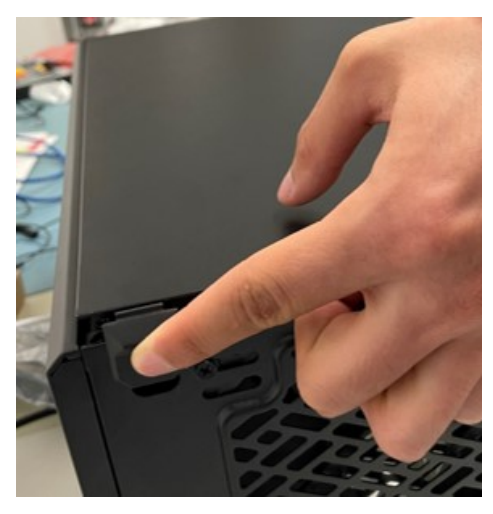

Figure 1.1

<span id="page-1-1"></span>3. Retirez délicatement la mousse interne qui est là pour protéger les composants internes des vibrations pendant le transport (voir fig. [1.2\)](#page-1-1).

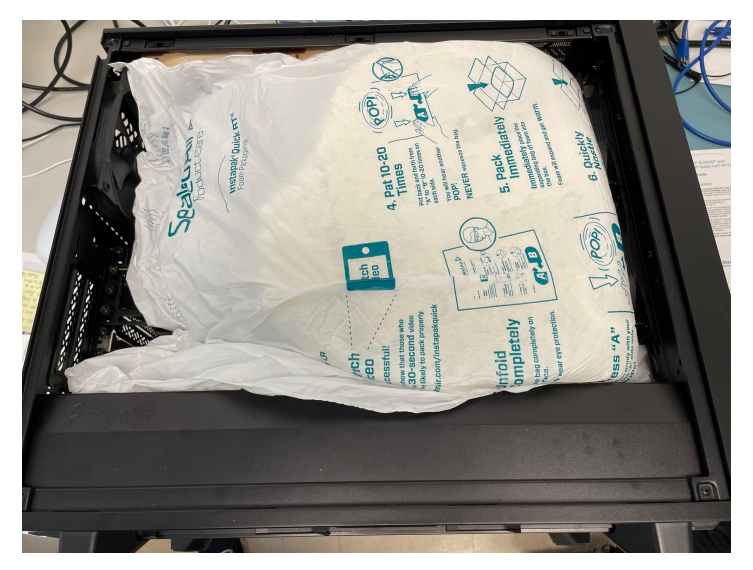

Figure 1.2

<span id="page-2-0"></span>4. Assurez-vous qu'aucun objet ne bloque les ventilateurs (voir fig. [1.3\)](#page-2-0).

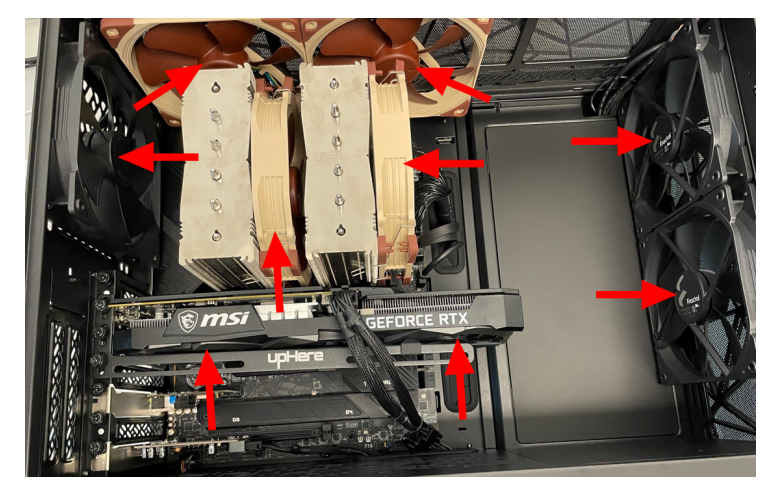

Figure 1.3

5. Remettez le panneau latéral et connectez tous les câbles et accessoires nécessaires (voir fig. [1.4\)](#page-2-1).

<span id="page-2-1"></span>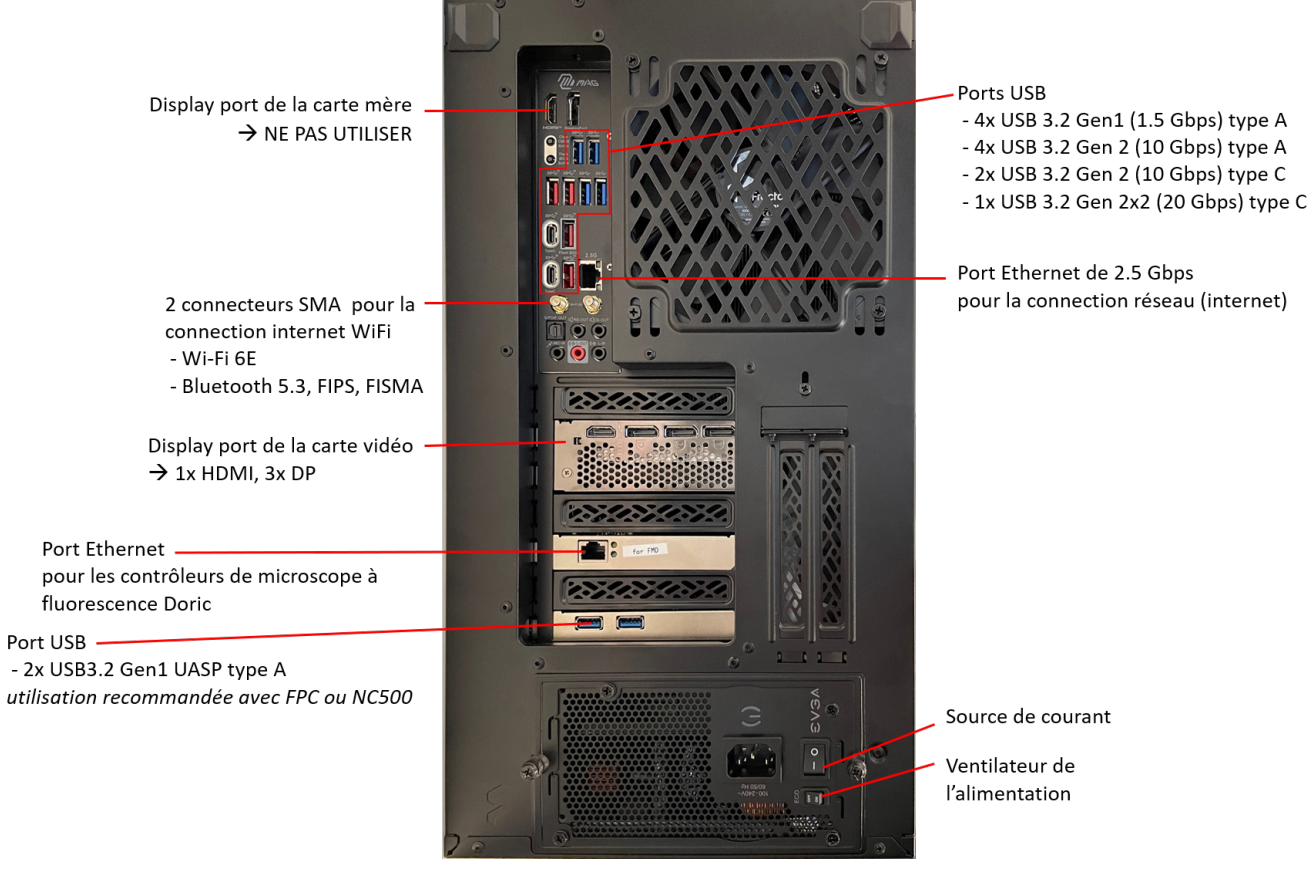

Figure 1.4

6. Mettez l'interrupteur d'alimentation sur I et assurez-vous que le ventilateur d'alimentation est activé (ECO OFF). L'ordinateur devrait alors être prêt à être utilisé !

#### Nous contacter

Pour toute question ou commentaire, n'hésitez pas à nous contacter par : **Téléphone** 1-418-877-5600 **Site internet** [doriclenses.com/contact](http://doriclenses.com/index.php?controller=contact) **Courriel** [sales@doriclenses.com](mailto:sales@doriclenses.com)

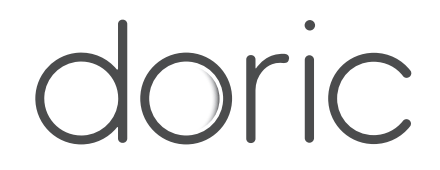

#### **© 2023 DORIC LENSES INC**

357 rue Franquet - Quebec, (Quebec) G1P 4N7, Canada Téléphone : 1-418-877-5600 - Fax : 1-418-877-1008 **[www.doriclenses.com](http://doriclenses.com/)**